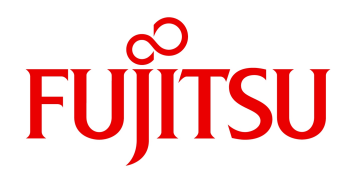

2024 03

# Oracle Solaris Legacy Containers 24 1.0.1

Oracle Solaris Legacy Containers Solaris 8/9

Oracle Solaris Legacy Containers Oracle Solaris Solaris 8/9 Oracle Solaris 10 Solaris 8/9

Containers として動作させることができます。ただし、ハードに依存する機能など一部は動かない場合が

Support Desk Standard

Solaris 8/9 Tacle Solaris 10

Solaris 8/9

 $\alpha$ 

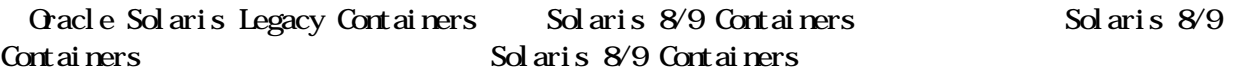

 $SPARC~Servers \hspace{10pt} \textit{\textcolor{blue}{/}}~SPARC~Eriterprise~M \hspace{10pt} \textit{\textcolor{blue}{/}}~SPARC~Eriterprise~T$ 

Solaris 10(64bit)

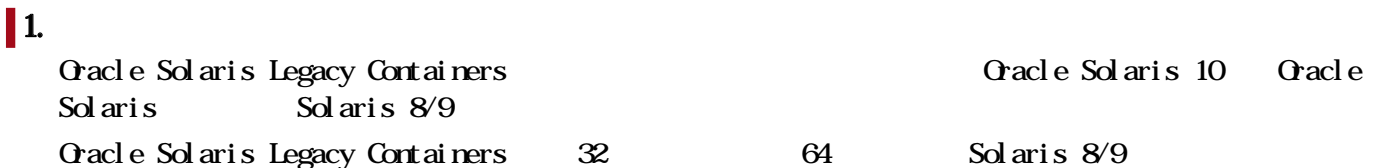

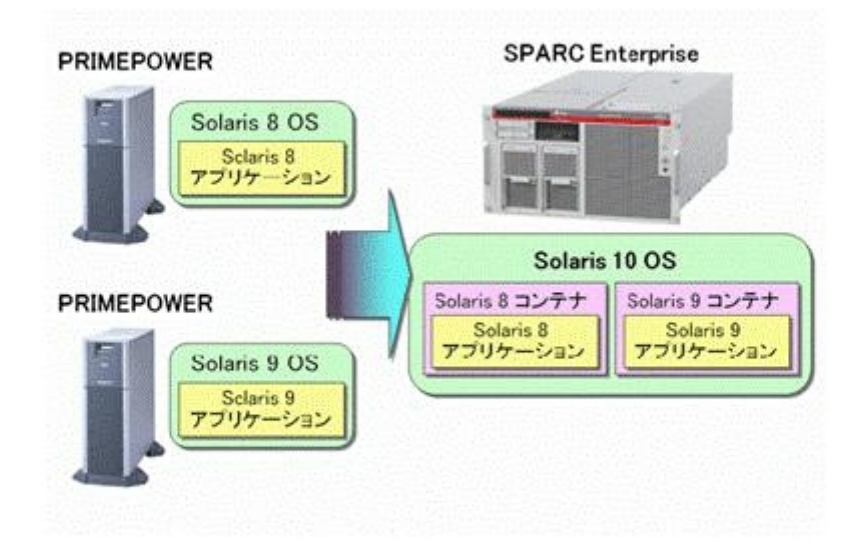

# $\overline{\vert2}$ Solaris 8/9 Solaris 8/9 Solaris 8/9 CPU/ Solaris 8/9

4 Copyright 2024 Fujitsu Limited

システム/機能構成図はありません。

Copyright 2024 Fujitsu Limited

System Administration Guide: Oracle Solaris 8 Containers ・System Administration Guide: Oracle Solaris 9 Containers  $\overline{2}$ Oacle Solaris Legacy Containers 1 to 4 sokcet server)-Socket Perpetual  $1 \quad 4$ Oacle Solaris Legacy Containers 5+ sokcet server)-Socket Perpetual

 $\overline{a}$  24  $\overline{a}$  2

 $5$ 

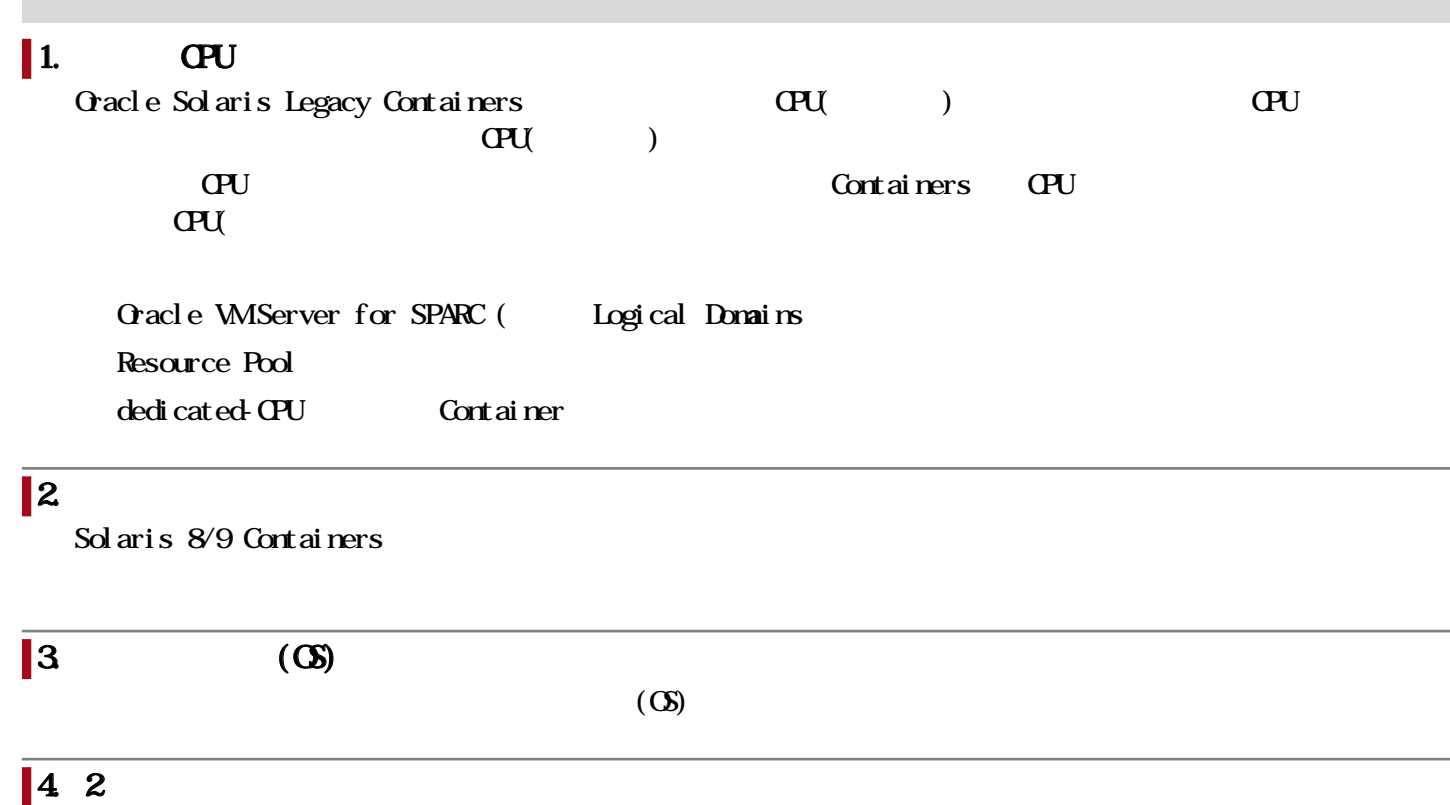

2  $\blacksquare$ 

1.  $\blacksquare$ 

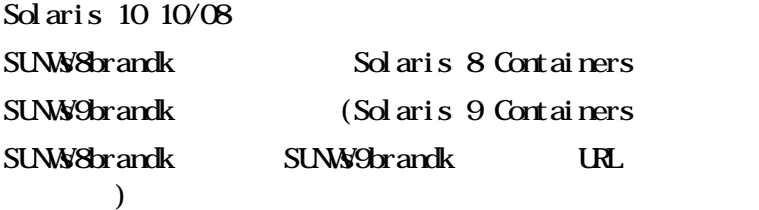

Gracle Software Delivery Cloud(

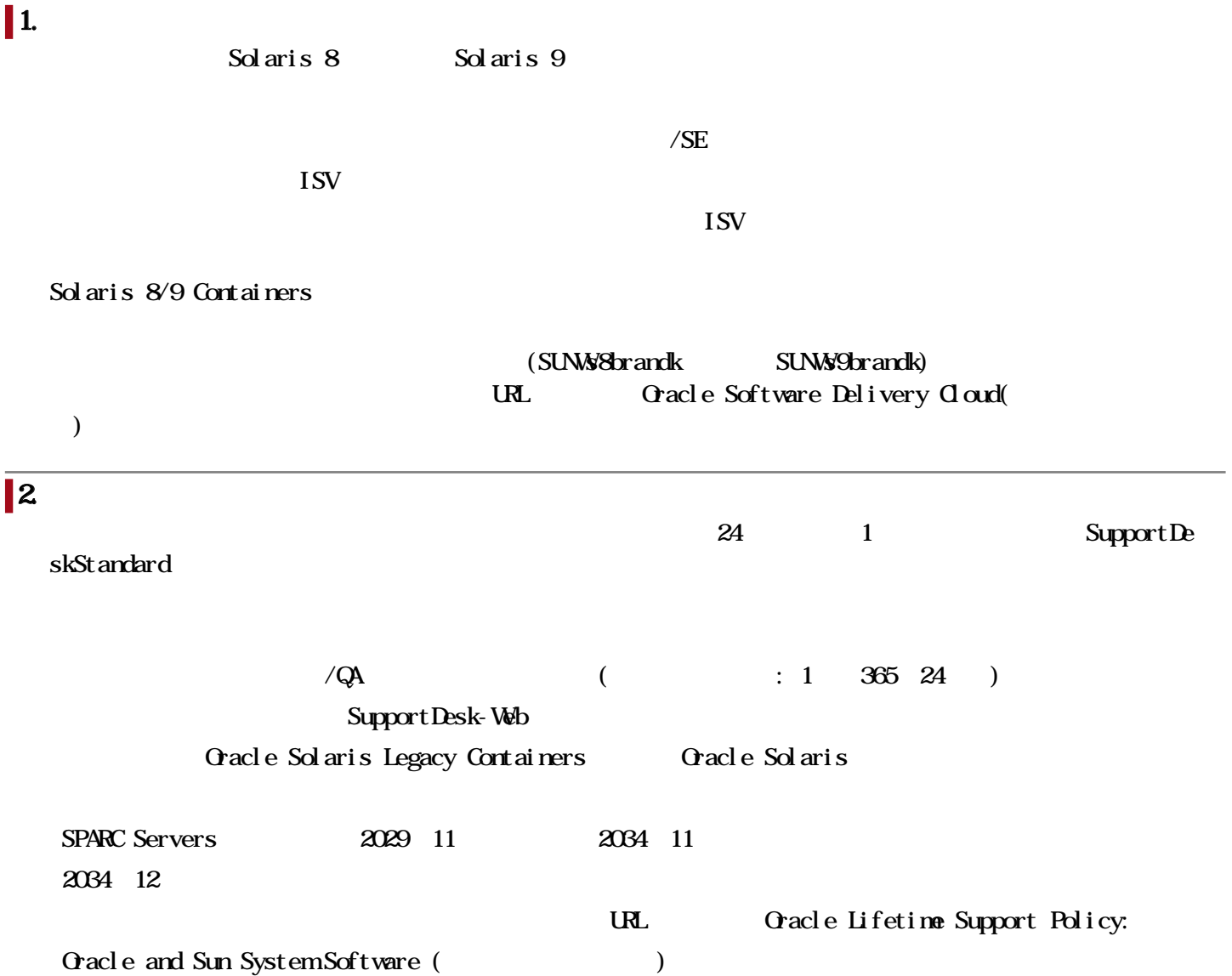

#### 関連URL

### お客様向けURL

## Oracle Software Delivery Cloud(The Software Delivery 20

Oracle Solaris Legacy Containers

1)  $\cdots$ 2) " 3) **The Solaris Legacy Conta** iners'  $4)$   $\cdots$ 5) 更に"続行"をクリックすると「オラクル標準の条件および規制」が表示されるので、内容を確認した

#### 6) V24150-01.zip (Oracle Solaris Legacy Containers) <https://edelivery.oracle.com/osdc/faces/Home.jspx>

 $\mathcal{R}^{\prime\prime}$ 

#### Oracle Lifetime Support Policy: Oracle and Sun System Software (The Support Policy: Oracle and Sun System Software (The Support Rolling)

<https://www.oracle.com/us/support/library/lifetime-support-hardware-301321.pdf?ssSourceSiteId=ocomjp>

Oracle Solaris Legacy Containers [https://docs.oracle.com/cd/F24622\\_01/index.html](https://docs.oracle.com/cd/F24622_01/index.html)